# **MODALITA' OPERATIVE PER AVVIO E GESTIONE DEL PERCORSO «COMPETENZE PER LO SVILUPPO SOSTENIBILE»**

Sonia CARBONE- DINTEC - UNIONCAMERE

09 ottobre 2023

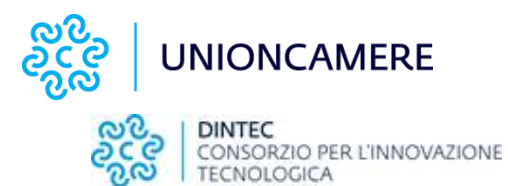

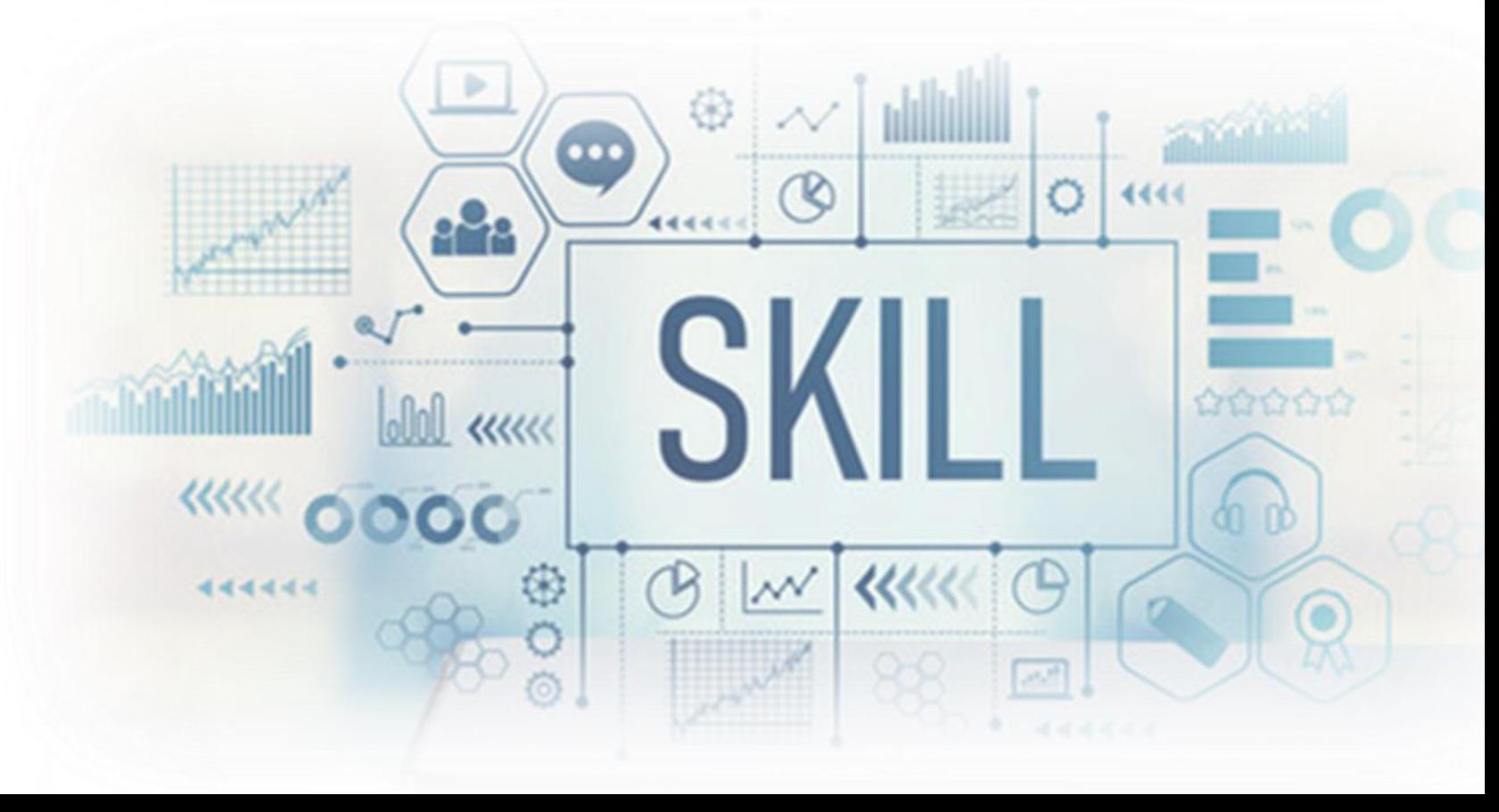

#### **IL PROCESSO DI ATTIVAZIONE DEL PERCORSO**

**CCIAA iscrive alla piattaforma [https://certificacompetenze.unioncamere.it](https://certificacompetenze.unioncamere.it/) le scuole che hanno aderito (entro il 15 novembre)**

**I tutor, scolastici e non, partecipano a una formazione (live e asincrona) con il rilascio di open badge (due sessioni live: 30 novembre; 11 dicembre)**

**CCIAA promuove presso le scuole il Percorso raccogliendone l'adesione (31 ottobre)**

**La scuola iscrive il referente/ tutor scolastici e laddove presenti i tutor dell'ente/azienda con cui attiveranno convenzione per PCTO. I tutor scolastici iscrivono gli studenti. (entro il 25 novembre)**

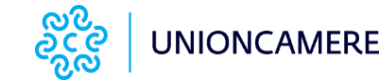

**Fruizione della formazione da parte delle classi e preparazione project work (a partire da gennaio)**

**1**

**2**

**3**

**4**

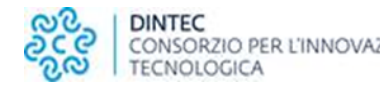

#### **DAL PERCORSO FORMATIVO ALLA CERTIFICAZIONE DELLE COMPETENZE**

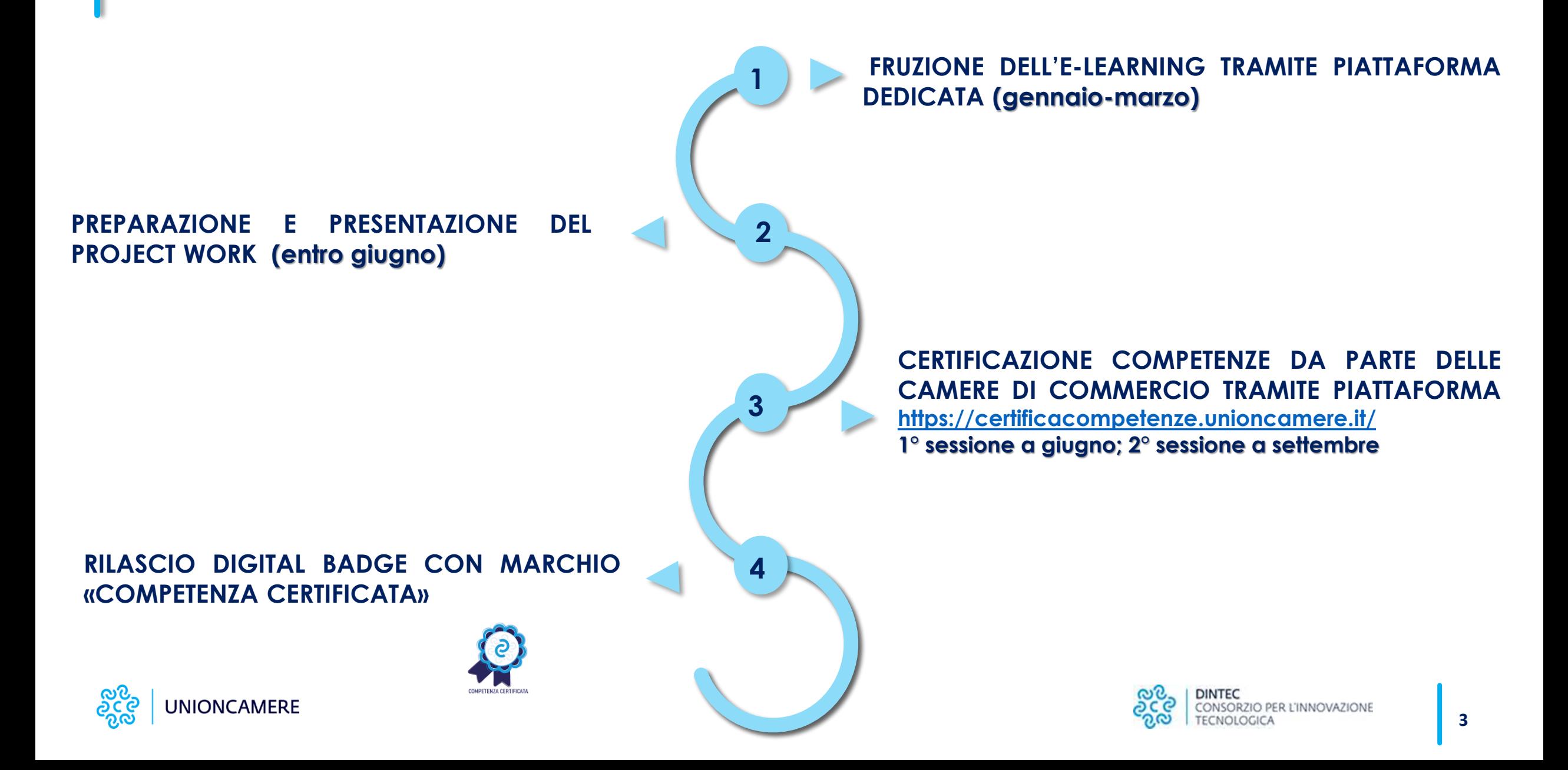

#### **L'ITER PER LA CERTIFICAZIONE DELLE COMPETENZE A VALLE DELLA FORMAZIONE ESPERENZIALE**

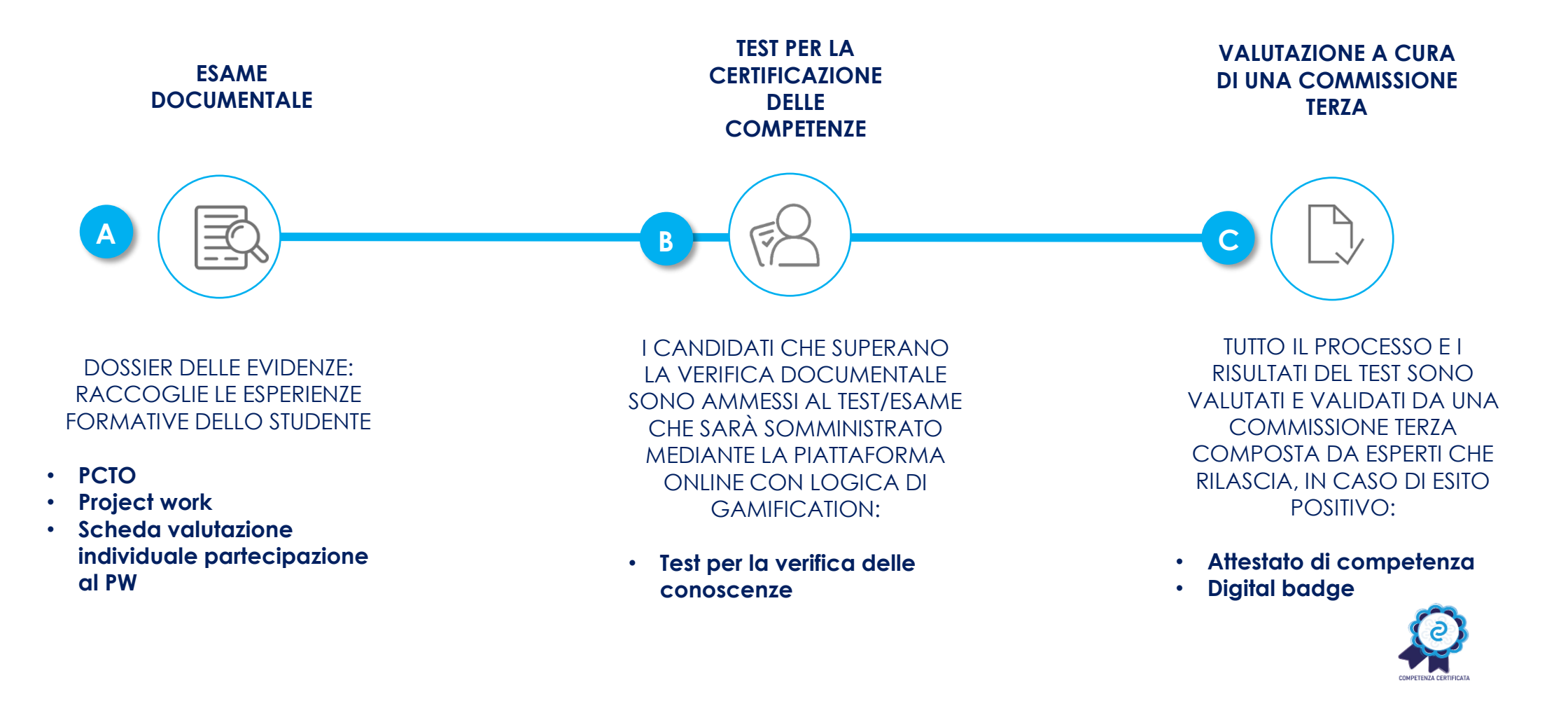

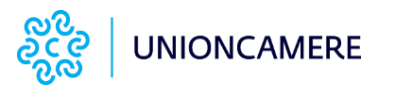

### **IL SISTEMA DI ISCRIZIONE ALLA PIATTAFORMA <https://certificacompetenze.unioncamere.it/>**

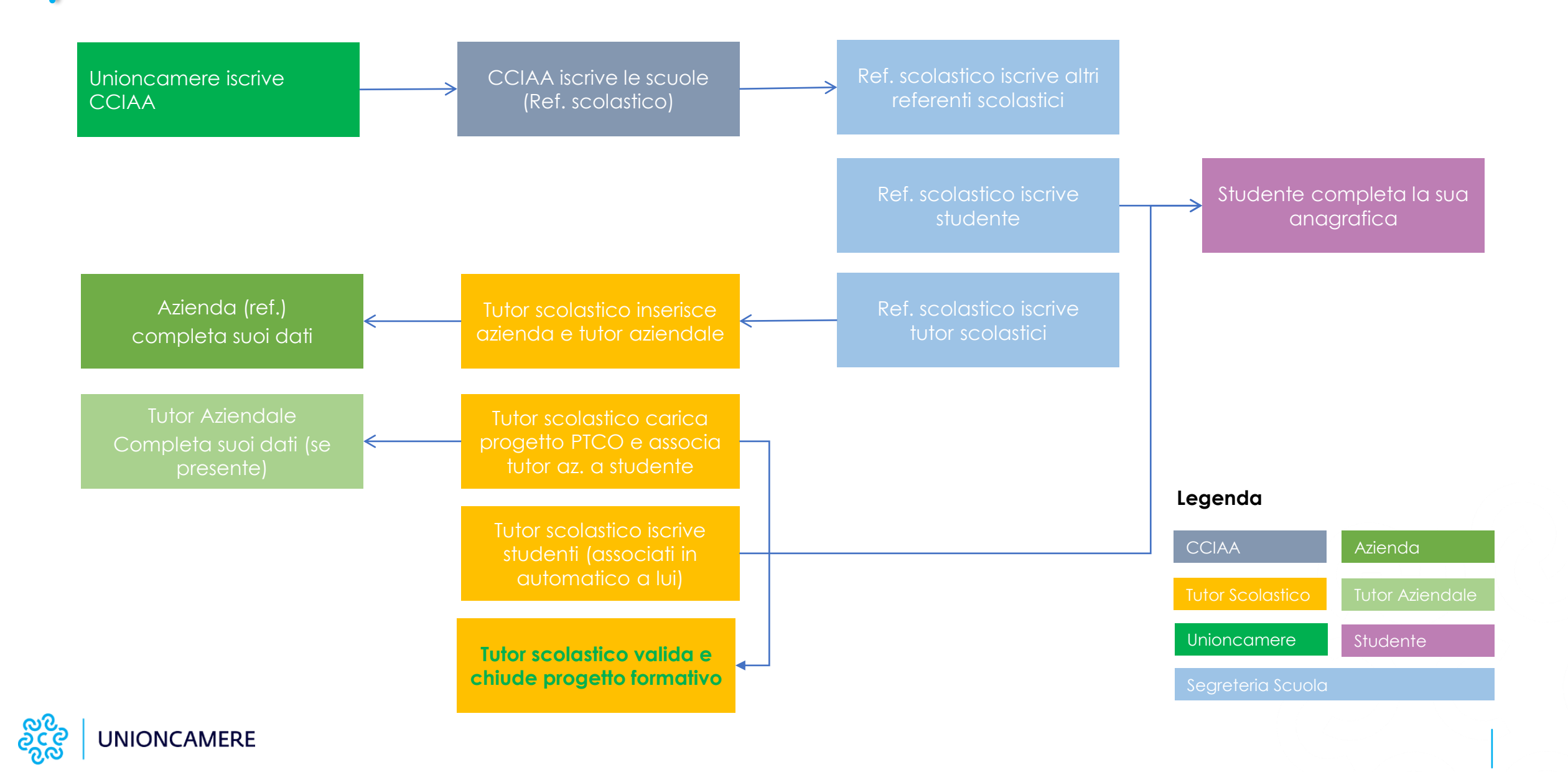

## *Grazie*

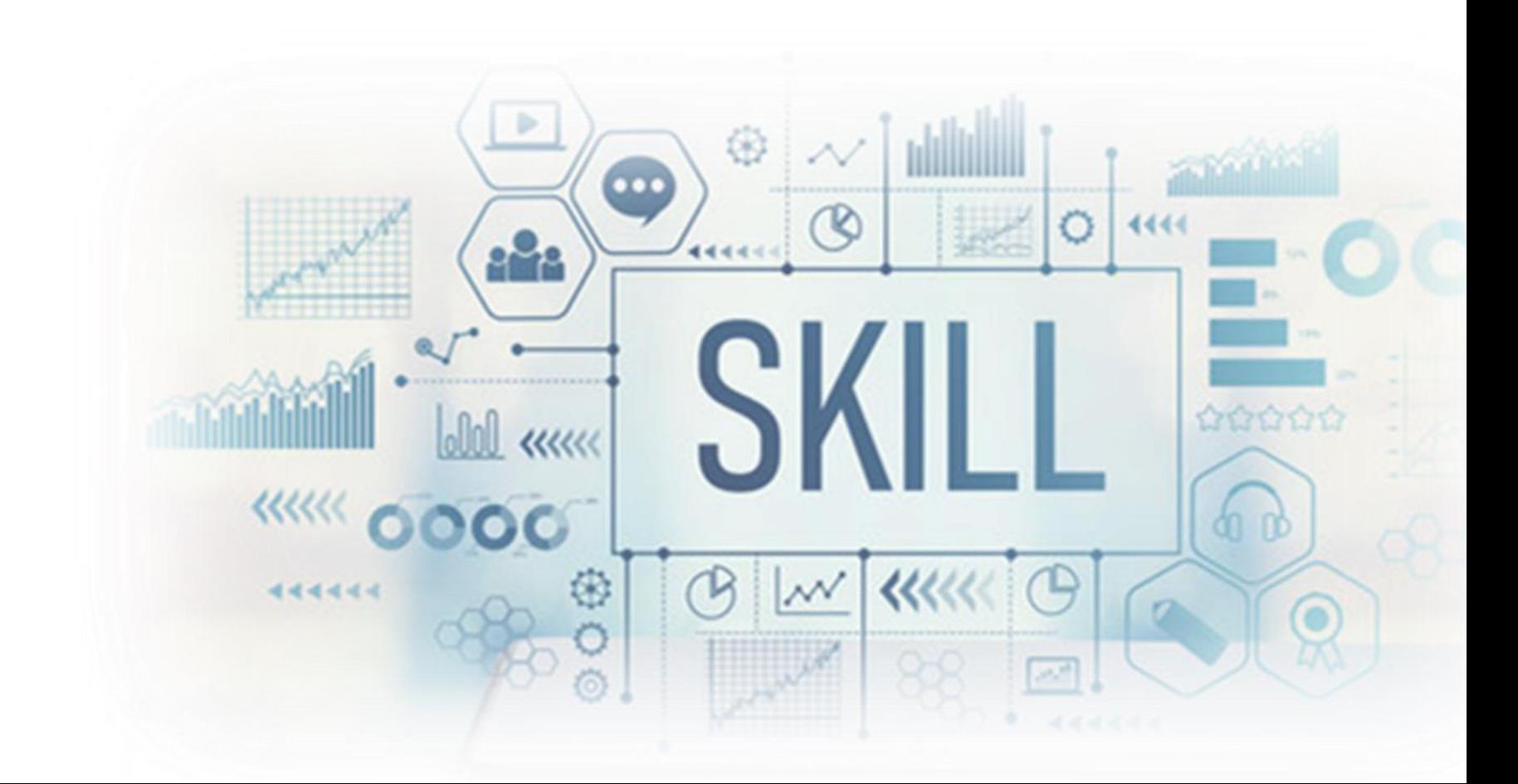